书名:《R编程入门经典》

13 ISBN 9787302406766

出版时间:2015-9-1

 $(Gardener, M.)$ 

页数:440

版权说明:本站所提供下载的PDF图书仅提供预览和简介以及在线试读,请支持正版图书。

www.tushu000.com

## $\overline{R}$

## R and  $R$ R R R —— 易懂的方式,深入研究R语言,使读者能够处理棘手乃至最复杂的数据分析任务。本书在简单数据示  $R$  $\mathbf t$  $\mu$  and  $\mu$  and  $\mu$  and  $\mu$  and  $\mu$

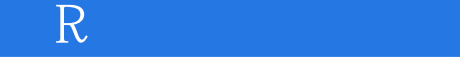

Mark Gardener<br>
R 学、数据分析和R领域的课程。

 $\overline{R}$ 

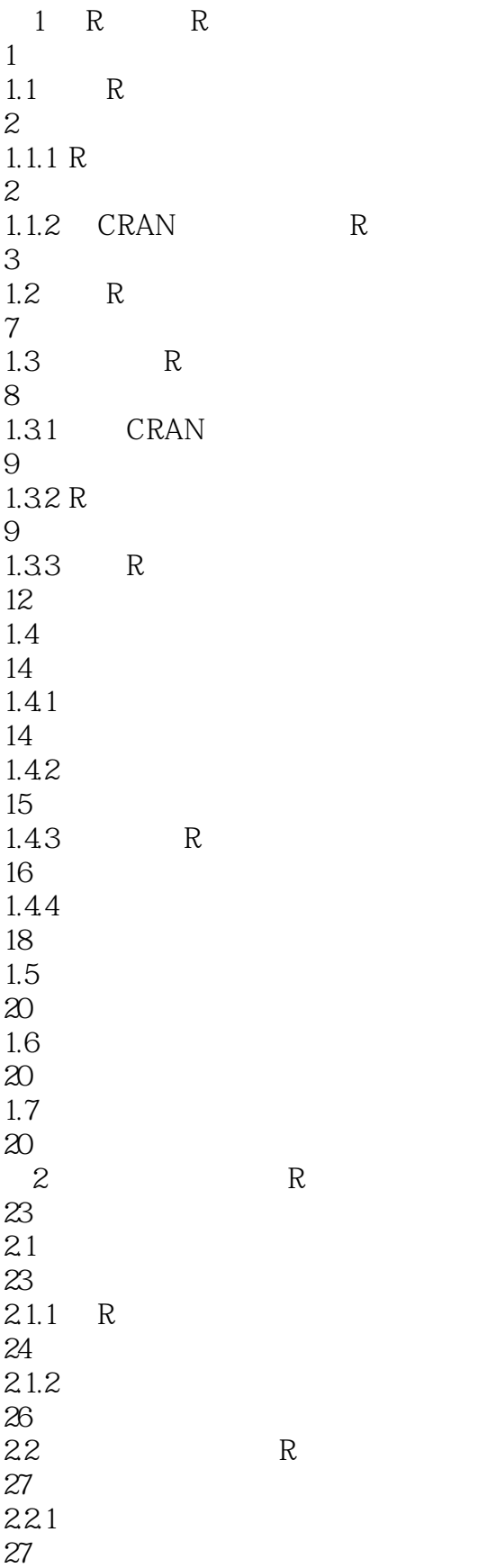

## $\overline{R}$

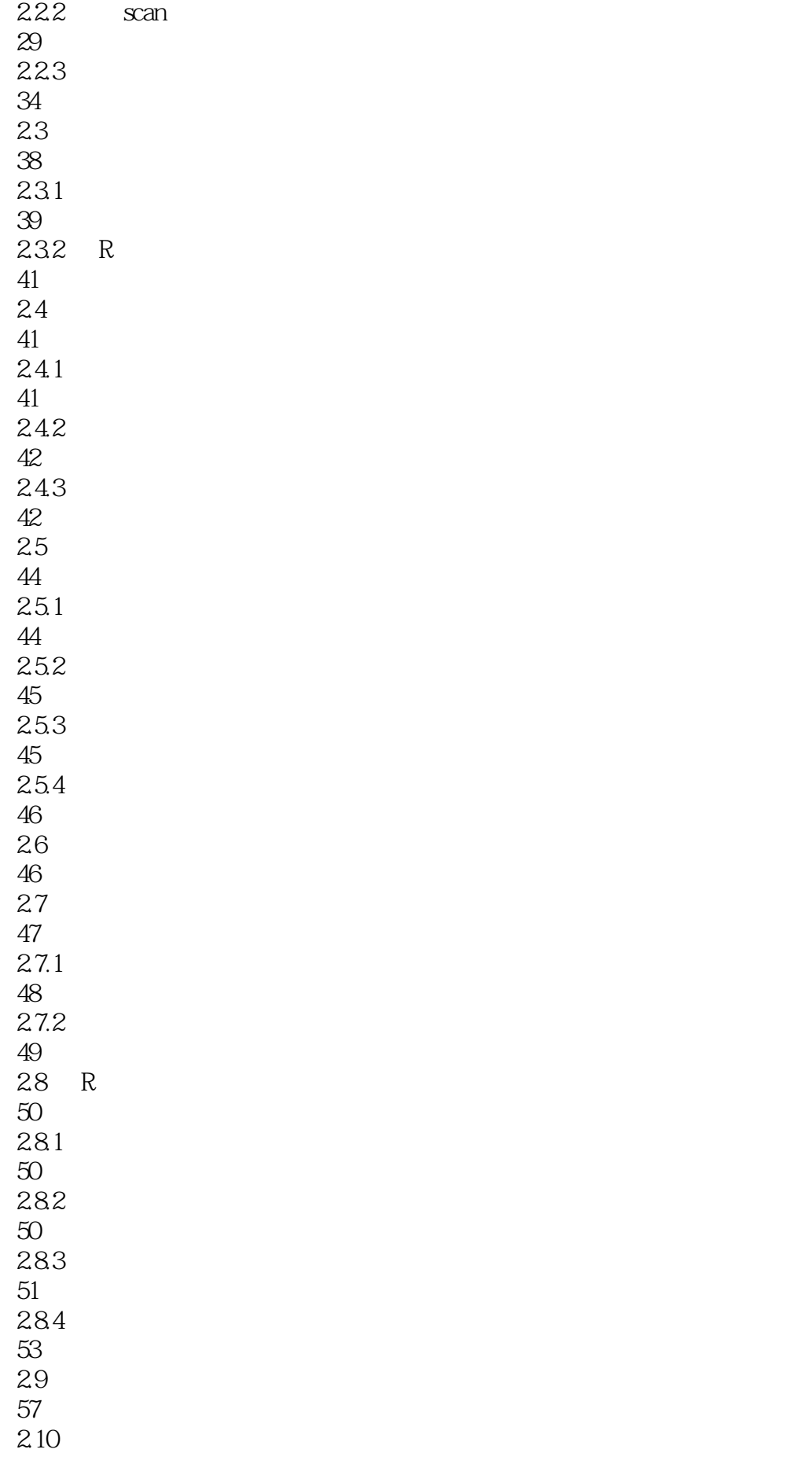

*Page 7*

![](_page_7_Picture_156.jpeg)

![](_page_8_Picture_186.jpeg)

![](_page_9_Picture_156.jpeg)

*Page 10*

86 268  $9<sup>9</sup>$ 269  $9.1$ 269  $9.1.1$ 270  $9.1.2$ 272  $9.1.3$ 274  $9.1.4$ 277  $9.1.5$ 280 9.2 285  $9.21$ 285 9.22 287 9.3 296 9.4 练习题 296  $9.5$ 297  $10$  ( ) 299  $10.1$ 299  $10.11$ 301  $10.1.2 \text{ lm}() \quad \text{a}ov()$ 305 10.2 307 10.2.1 307 10.2.2 308 10.3 314 10.31 315 10.32 316  $10.4$ 

![](_page_11_Picture_156.jpeg)

 $\overline{\mathbb{R}}$ 

the contraction of the contraction of the manipulation of the manipulation of the contraction of the contraction of the contraction of the contraction of the contraction of the contraction of the contraction of the contra

![](_page_14_Picture_0.jpeg)

本站所提供下载的PDF图书仅提供预览和简介,请支持正版图书。

:www.tushu000.com